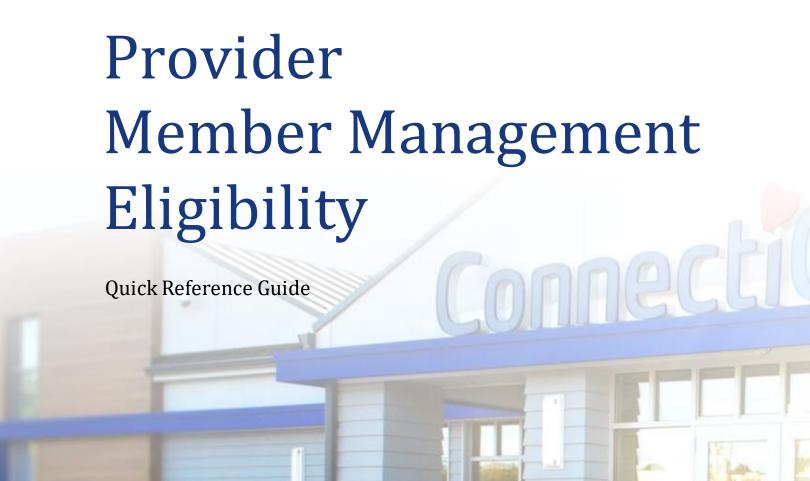

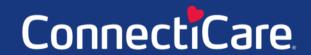

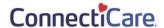

This Quick Reference Guide (QRG) will provide an overview of the Provider Portal – Member Management Eligibility Report.

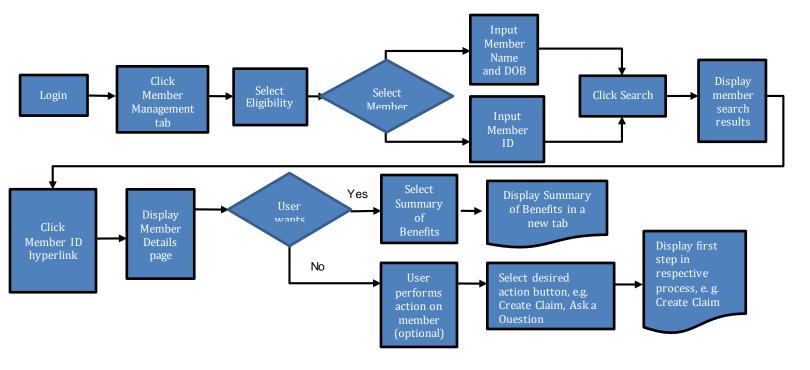

Let us look at the steps in detail to generate the Eligibility report.

Purpose: Generate this report to display the eligibility information for a member.

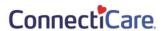

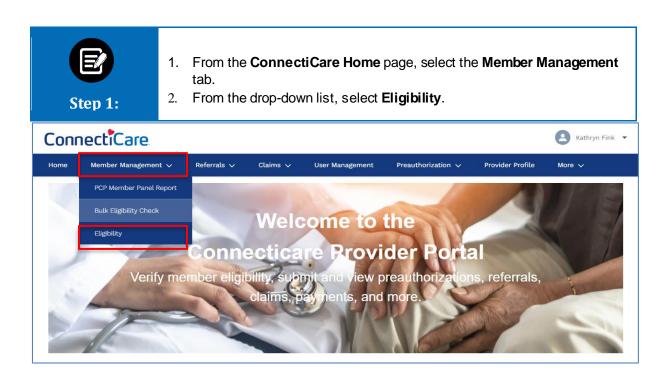

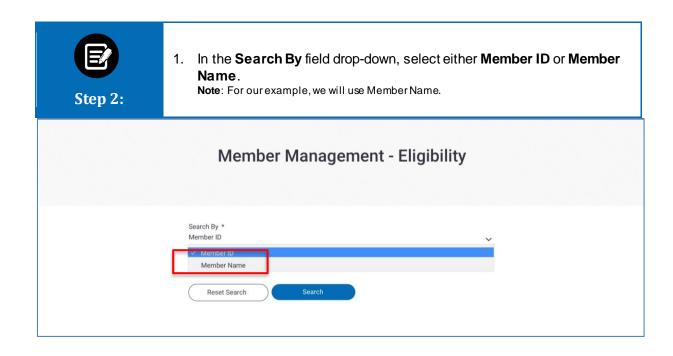

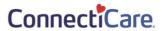

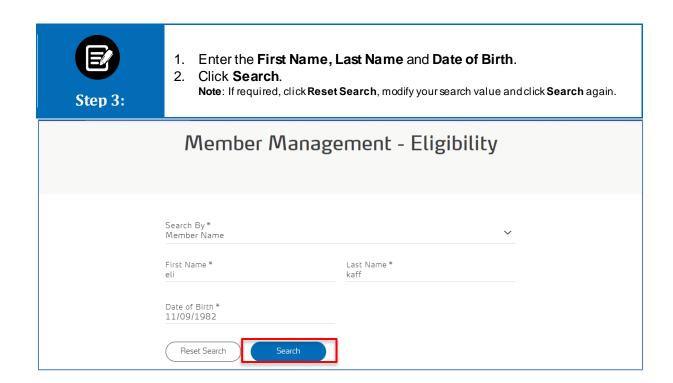

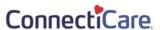

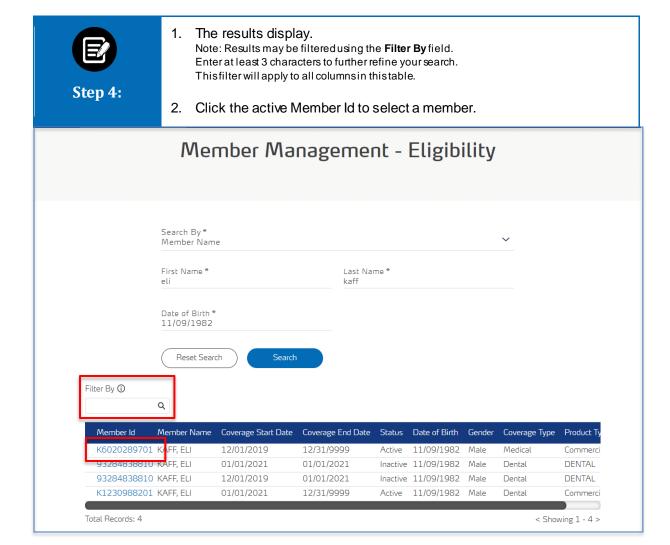

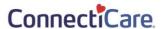

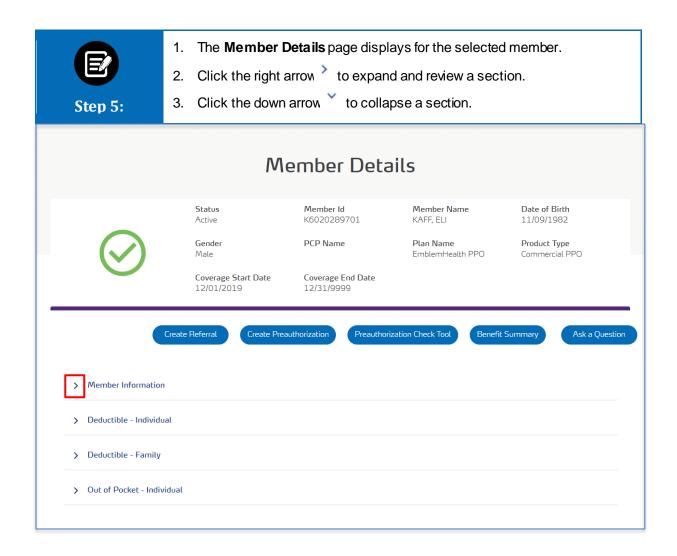

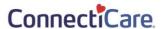

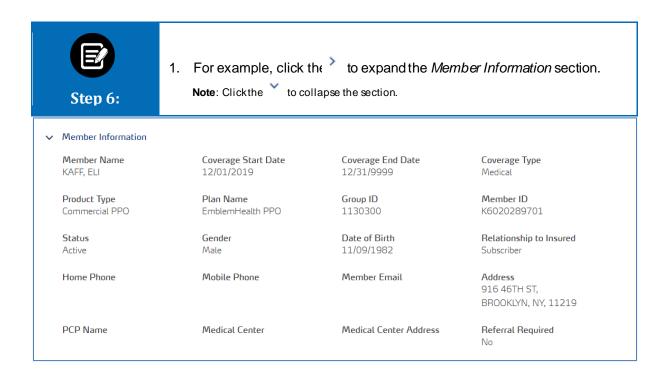

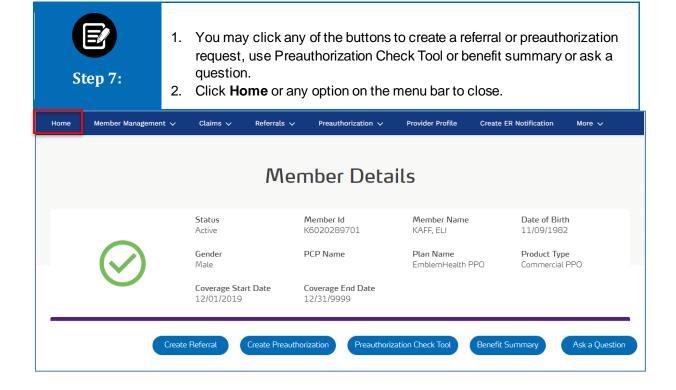

## Thank You